## **VIDEO TUTORIALES cámaras GY-HM250, GY-HM180 y GY-HM170** *Enero 2024*

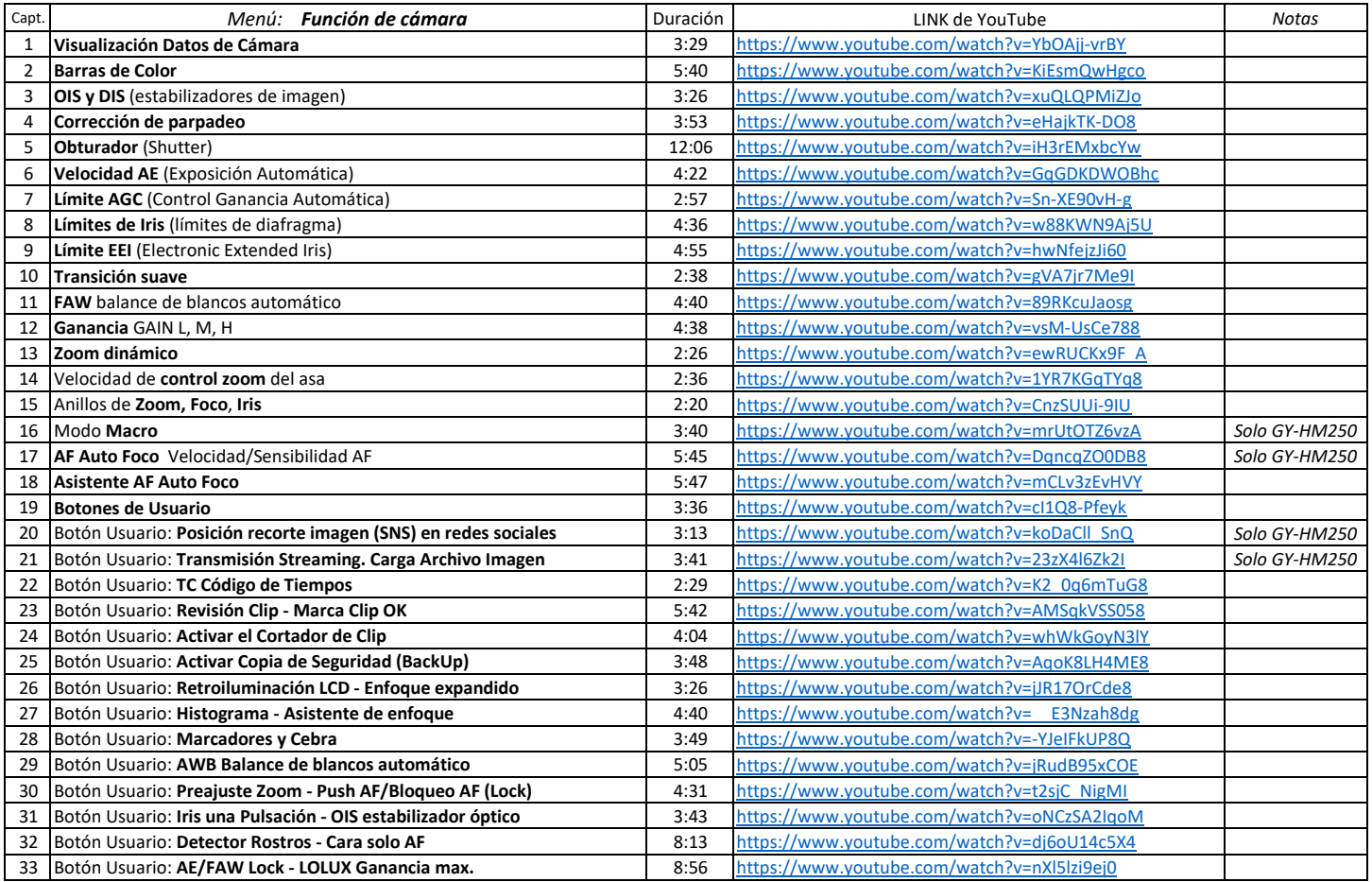

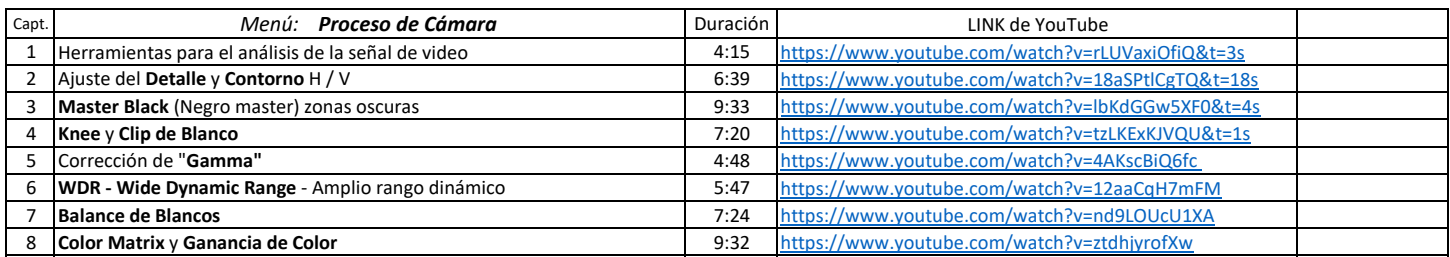

*Canal de Carlos Martínez Herrera en YouTube - Información técnica -* <https://www.youtube.com/@carlosmartinezherrera2251/videos>

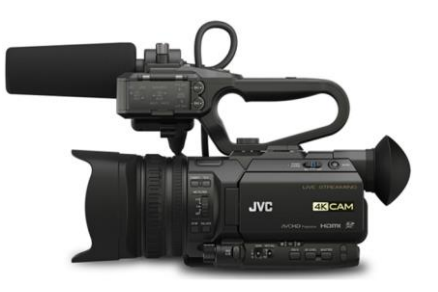

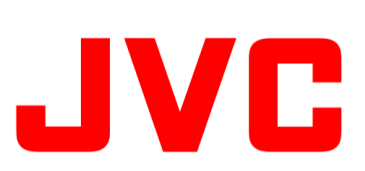

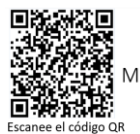

Manual de instrucciones en su smartphone

*Guión y producción*  **CARLOS MARTÍNEZ HERRERA** <https://cmhtec.blogspot.com/>

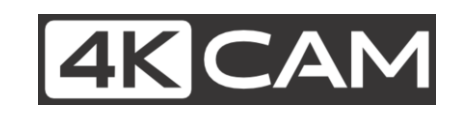